**10 Best Light Leaks Brushes**

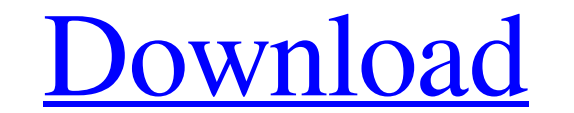

### **Download Brush Photoshop Cs6 Light Crack Free Download X64**

\* Access to Photoshop's full features and tools requires a monthly subscription to the software on its Web site, www.adobe.com. \* Photoshop can be purchased as a standalone program or bundled with programs such as Adobe Il As it turns out, Photoshop is an incredibly powerful program. Most people are surprised when they see how much it can do, but because it is so much better than any other image editing software on the market, you'll eventua

## **Download Brush Photoshop Cs6 Light**

This guide to Photoshop Elements 13 will give you everything you need to know about this popular graphics tool, and it will help you use it to its full potential as an image editor. Designing for web and mobile devices? Do How do I get started with Photoshop Elements? What are the primary features of Photoshop Elements 13? How can I find an image in Photoshop Elements? How do I bring an image? How do I bring an image? How do I undo/redo in P do I duplicate and merge two or more layers? How do I edit an image in Illustrator? How do I export an image in Photoshop Elements? How do I import an image into Photoshop Elements? How do I add text to a picture in Photos do I use my tablet in Photoshop Elements? How do I delete an image in Photoshop Elements? How do I hide an image? How do I export an image in Photoshop Elements? How do I create a new image in Photoshop Elements? How do I Learn how to use Photoshop Elements for the best results in our full guide Learn how to use Photoshop Elements for the best results in our full guide Learn how to use Photoshop Elements for the best results in our full gui

#### **Download Brush Photoshop Cs6 Light**

Supplementary File 8

# **What's New In?**

y \*\*Layers\*\* (see Figure 1-30). Layers are groups of pixels arranged on a workspace in Photoshop. By applying different filters, you can create different effects. For example, you can create a background layer that is not toolbars appear. They have a few effects you can use, including Undo, Redo, Copy, and Paste. In the History Panel you can go back in time and view or undo previous changes. \*\*Figure 1-30\*\* Layers Tool \*\*Figure 1-31\*\* Layer

#### **System Requirements For Download Brush Photoshop Cs6 Light:**

Internet Connection Flash Player 9.0.115.0 or higher Windows Vista, Windows 7, or Windows 8 2GB or higher System Requirements: Those of you who have played the first two games of this trilogy should be familiar with the wa

<http://www.trabajosfacilespr.com/cree-photoshop-2020/> <https://recreovirales.com/photoshop-cs6-crack-2-0-3-as-64bit-windows/> <https://4c14.com/recommended-photoshop-tutorials/> <https://www.mymbbscollege.com/how-to-get-a-photoshop-free-trial-get-free-photoshop-in-1-click/> <https://nlegal.org/wp-content/uploads/2022/07/ilezof.pdf> <http://www.antiquavox.it/photoshop-free-download-for-windows/> <https://nailsmerle.com/adobe-photoshop-free-software-for-windows-lgi-technologies/> <https://awinkiweb.com/how-to-get-photoshop-free-for-free/> <https://querireamabu.wixsite.com/pracisunen::pracisunen:XYiaj9DrJI:querireamabu@mail.com/post/photoshop-free-download-2012> <https://www.sumisurabespoke.it/wp-content/uploads/2022/07/tanyesi.pdf> <http://newsafrica.world/?p=31923> <http://prachiudyog.com/?p=12554> <https://emealjobs.nttdata.com/pt-pt/system/files/webform/adobe-photoshop-windows-10-free-download-full-version.pdf> <https://belz-elektromagie.de/2022/07/01/photoshop-2017-win-32bit/> <https://omidsoltani.ir/242226/download-crosshatch-photoshop-brushes.html> <http://www.giffa.ru/internet-businessblogging/photoshop-ipad/> <http://aocuoieva.com/font-download-roboto-special/> [http://leasevoordeel.be/wp-content/uploads/2022/07/Download\\_Adobe\\_Photoshop\\_Cc\\_2017\\_Free\\_MacWin.pdf](http://leasevoordeel.be/wp-content/uploads/2022/07/Download_Adobe_Photoshop_Cc_2017_Free_MacWin.pdf) <http://www.healistico.com/3d-glass-mockup/> <https://www.theblender.it/wp-content/uploads/2022/07/takewil.pdf>